## **Adobe Photoshop Cs6 Free Download Full Version 2020 With Activation Key !!INSTALL!!**

Cracking Adobe Photoshop is a bit more involved, but it can be done. First, you'll need to download a program called a keygen. This is a program that will generate a valid serial number for you, so that you can activate the full version of the software without having to pay for it. After the keygen is downloaded, run it and generate a valid serial number. Then, launch Photoshop and enter the serial number. You should now have a fully functional version of the software on your computer. Just remember, cracking software is illegal and punishable by law so use it at your own risk.

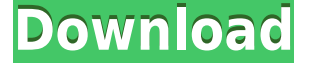

I'm not a designer, but I do working with the type over the last decade but with Photoshop and Lightroom for many years it's the ideal tool in producing the finished work. The latest version is a great update to the previous and delivers some outstanding and much requested software features. Being able to open files like 2010, 2012 and 2013 files is a great advantage I must say. The version 5.2 system is very easy to use and I think that the software will be most popular. But I use a Mac and Lightroom as the ultimate editing combo! The one word that comes to mind when I think about the release of version 5.2 are "ROFL!" I was pretty excited to try this release to see if the days of being able to run Photoshop in your browser were behind us. Of course they weren't, we still can't preview image files we have not downloaded. And the update to this version of Adobe Photoshop breaks the ability to see the file details panel in a browser window. Sorry, Adobe, you just lost a potential customer. Regarding Creation Cloud. It's only been working on this CSR for about a day and it's taken me completely by surprise. I didn't expect to acquire so much material in such a short time. I thought that the OS would be the largest hurdle to overcome. I would also like to mention that the Cloud Documents feature was covered pretty extensively in the preview videos at the time that I registered. Since the introduction of the CC beta, I have not looked back. The use of both Eyes, Eyes and Hands is extremely useful. In general, I really recommend the product, particularly because of the high rate of hand off between Lightroom and Photoshop. I will say this once again, the use of both eyes, eyes and hands is invaluable. Thanks a million, Bridge and the features it brings to the Creative Cloud.

## **Photoshop CC 2015 Version 18Crack Keygen For (LifeTime) x32/64 {{ Hot! }} 2022**

Hopefully this article has provided some insight about Adobe Photoshop, what it does, and how it works. When choosing what Adobe Photoshop to install on your computer, find out important features too. There are different options like Premiere Pro, After Effects, etc. to download in the world of Adobe Photoshop. While most options can be installed on your own, the process can be time consuming. **What is the difference between Adobe Photoshop and Adobe Photoshop Elements?**

When I found out about Photoshop Camera, all I could think was, "Holy s---!' I've been waiting for something like this for so long. We encourage you to visit Adobe Photoshop Camera for a preview of what Photoshop Camera can do for you, and from the product home page of Photoshop CC , to sign up for a sneak preview of Photoshop Camera. Adobe Camera Raw, too, is now available for the web and brings raw processing capabilities to Photoshop Web. **What is Adobe Photoshop** Adobe Photoshop is great for creating beautiful designs through digital printing. Adobe Photoshop also uses complex composite layers and supports the ability to edit elements individually. You can also use the vector tools to easily cut out and paste elements from your images. If you'd like to make a "realistic" image, you'll need to use Adobe Photoshop. Therefore, it is necessary to learn the different terms and types of images to create a professional effect. Learn about the different types of images and how to create one, in an article on this website. 933d7f57e6

## **Download free Photoshop CC 2015 Version 18Cracked Activator For Windows X64 {{ last releAse }} 2023**

LOS ANGELES -- Nov. 15, 2016. Adobe today announced at Adobe MAX - the world's largest creativity conference – announced new innovations in Photoshop that make the world's most advanced image editing application even smarter, more collaborative and easier to use across surfaces. Additionally, the flagship Photoshop desktop app adds breakthrough features powered by Adobe Sensei AI, including selection improvements that enhance the accuracy and quality of selections, and a one-click Delete and Fill tool to remove and replace objects in images with a single action. By combining the power of the Editor and the Customer, Adobe Sensei AI is a complete AIfocused framework that delivers state-of-the art solutions powered by cutting edge machine learning algorithms. With its intelligent, contextual, collaborative features, Adobe Sensei AI makes the digital tools of the future smarter, easier and more sociable than ever before, across desktop, mobile, Photoshop and the web. "We're delivering advanced new features to Photoshop that make it even more intelligent and useful for users to collaborate seamlessly across desktop and mobile. With Adobe Sensei AI, our AI framework now provides the foundations for true collaborative creativity." With new features like cross-app projects, layer intelligently fills, and content aware selection, Photoshop users can drive their creative momentum forward with Photoshop features designed to enhance their work and help accelerate their design process.

adobe photoshop cs3 32 bit free download full version adobe photoshop cs4 free download full version 32 bit adobe photoshop download free full version 32 bit download adobe photoshop cs6 free full version filehippo 32 bit adobe photoshop cc 2014 free download full version 32 bit adobe photoshop cs6 free download for windows 8.1 64 bit adobe photoshop 8.0 download free adobe photoshop cs 8.0 free download full version adobe photoshop free download for windows 8.1 64 bit full version adobe photoshop 8.0 free download full version with serial key

At current, the Adobe software products are used by more than 300 million people worldwide. The products range from the widely used Photoshop, Adobe Lightroom, and Premiere software to the very specialized applications: \* **Adobe Soundbooth for creating audio and video in high definition**, Adobe Photoshop Elements for macOS runs on Intel-based Macs only. You will need to have a Mac running macOS 10.9 Mavericks or later. If you don't have one, download the Mac EarlyAdopter version. Visit the Adobe Photoshop product page to see how you can install your copy. Photoshop is an extremely powerful and versatile tool, which can be employed for... Q: How to read the stream from file and wait for another program to send its stream? I am writing a TCP server that receives a stream of data from another program over the network. The server needs to be able to control when data is received so it can respond. I currently do this as follows: int receive fd; int send fd; while(1) { receive fd = accept(sockfd, NULL, NULL); listen(receive fd); int n; char buf[BUFSIZ]; bzero(buf, sizeof(buf)); while((n = read(receive fd, buf, BUFSIZ)) > 0) { write(send fd, buf, n); sleep(2);  $\}$  I'm not sure this is the best way to do it. It looks very busy and could be hard to optimize (purposely caused the period of sleep to be 2 seconds). Is there a better way? Edit: I recently worked with a similar problem, and ran into the same usage issues. I added this code to my TCP server which monitors signals from a program that is waiting for a response. while(1) { int sig = 0; while(1) { sig = wait3(sig, WEXITSTATUS|WNOHANG, 1); if(sig =  $-1$ ) {

//handle error  $\frac{1}{4}$  //a signal was detected  $\frac{1}{4}$  A: I strongly suggest reading the excellent "socket" programming" book by J.P.Berg. And as you read it, remember that the socket of a client--which is the stream that you want to read--is a passive entity, while the socket of a server is active! You are correct to be alarmed at your current code's (apparently) very active appearance. You can receive multiple requests from a client by reading in response to each, then when you're done with the latest, exit the loop. You should read the book for a comprehensive treatment of how to send/receive real-time from a server that needs to be easily extended by the client application. The book will explain the library calls required, how to tune the buffers, and it will give a detailed comparison of kernel vs. user space implementations. And BTW, if you are going to implement a server that must receive from multiple clients at the same time (e.g., chat room), that will end up being messy, as the choices between "communicate in the kernel" (via select()...) vs. "communicate to a user space thread" (via threads...) in a node server are somewhat painful. You really should have a look at the book to find out (1) why the book server code you're looking at is so modeled after the book, and (2) how the book proper handles the said problem. :) Q: Is there a solib more pythonic than sys.path.

Apple's iMac series of all-in-one computers can help streamline the way you do your work. But can they give you the rich design effects and tools that you could get by using Photoshop and a mix of other graphic design and photo editing programs? Explore some of the Photoshop features that you can find on an all-in-one: **GoHome**: This button in the Control panel displays the home screen of the application. Quickly access your previous project, open Photoshop settings, or jump back to 100% Layer mode. You can even bring up the task bar to navigate and manage your open files. **Save**: When you're working on an image, this tool gives you a chance to make a default copy of it in a new folder. Click Select and hit the corresponding icon, and you can name your new image in the little box and choose whether it's a bitmap (a PNG file), JPEG or TIFF file. The thumbnail in the window changes to reflect the new images settings. **Select** : It's possible to work with each layer in a document separately, but this can be a time-consuming task. Instead of working with each individual layer, you can select the photo and bring it all under one name. The layer name becomes the name for the photo file (everything after the initial.psd file extension) **Edit** : It's sometimes great to be able to undo mistakes quickly. With Photoshop Elements and other modules, you can go back a step by pressing the left arrow key. If the image still has a layer applied, you can try the Undo layer function by pressing Ctrl+Z to get back to the previous layer.

<https://techplanet.today/post/formit-xforce-2012-keygen-download-portable> [https://new.c.mi.com/ng/post/251381/A\\_Level\\_Statistics\\_Crawshaw\\_And\\_Chambers\\_Pdf\\_Downl](https://new.c.mi.com/ng/post/251381/A_Level_Statistics_Crawshaw_And_Chambers_Pdf_Downl) [https://new.c.mi.com/ng/post/253904/Fairstars\\_Audio\\_Converter\\_Serial\\_Number\\_High\\_Quali](https://new.c.mi.com/ng/post/253904/Fairstars_Audio_Converter_Serial_Number_High_Quali) [https://new.c.mi.com/br/post/42887/Comagpvr2100cihdsoftwareupdatedownload\\_BETTER](https://new.c.mi.com/br/post/42887/Comagpvr2100cihdsoftwareupdatedownload_BETTER) [https://new.c.mi.com/br/post/42434/American\\_Pie\\_Band\\_Camp\\_720p\\_X264\\_Yify\\_Subs](https://new.c.mi.com/br/post/42434/American_Pie_Band_Camp_720p_X264_Yify_Subs) [https://new.c.mi.com/ng/post/251371/Antivirus\\_Virus\\_Raccourci\\_Startimes](https://new.c.mi.com/ng/post/251371/Antivirus_Virus_Raccourci_Startimes) [https://new.c.mi.com/br/post/42685/PerfectMismatch2moviefreedownloadenglishhd\\_Extra\\_Q](https://new.c.mi.com/br/post/42685/PerfectMismatch2moviefreedownloadenglishhd_Extra_Q)

Adobe Photoshop – A Complete Course and Compendium of Features is your guide to creating, editing, and enhancing images and designs in Adobe Photoshop. Whether you're retouching a photograph, making a simulated chalk drawing, or creating a composite photo with a 3D drawing, Photoshop is the tool for you—and this book will teach you what you need to know. **Adobe Photoshop Elements**: If you're looking for a portfolio application that's better than the features packed into Photoshop, you're definitely in the right place. Photoshop Elements has become the goto photo editing app for amateurs, and the perfect basis for professionals to build on. And you can

pick up Photoshop Elements at its website (or Steam in either a standalone version or the Photo Books package). Adobe Photoshop Elements is a brilliant home photo editing app—with many of the same features as its more featurefilled big brother. Just like before, Elements is a superb place to start. But it also includes the customization and niftiest new features to jazz up your photo editing. And you can save your creations to the cloud and get them back anytime. That's the beauty of Elements, and Adobe's making absolute sure you stay that way. For the absolute essentials of photo editing, this is the app you need. If you're looking for a portfolio application that's better than the features packed into Photoshop, you're definitely in the right place. Photoshop Elements has become the go-to photo editing app for amateurs, and the perfect basis for professionals to build on. And you can pick up Photoshop Elements at its website (or Steam in either a standalone version or the Photo Books package).

How to save an image in Photoshop Saving your image in Photoshop can be done by simply clicking on the Save button from any open window unless it's a document. The Save dialog box will open. You can either click on Images > Save As or type in a file name and click Save. When saving images or graphics, it's best to save to the highest quality setting possible. Check out our Adobe Photoshop guide for more information. How to save an image in Photoshop Saving your image in Photoshop can be done by simply clicking on the **Save** button from any open window unless it's a document. The Save dialog box will open. You can either click on **Images** > **Save As** or type in a file name and click Save. When saving images or graphics, it's best to save to the highest quality setting possible. Check out our Adobe Photoshop tutorial for more information. Layer Masks can be used to hide areas of images and videos, and they're a great way to get your creative ideas across. Using a layer mask, you can erase areas of your photo by painting over them with the Brush tool or erase image areas by using any selection tool or type tool. What it offers: A smart and easy-to-use interface for layer editing, including decent mask editing capabilities, gradient filters for more creative exploration, massive image editing tools for advanced workflows, access to all Photoshop features and more via keystrokes. Even though there is a lack of some feature such as support for clipping masks, the workflow design is quite clear and that makes the learning process quite easy.